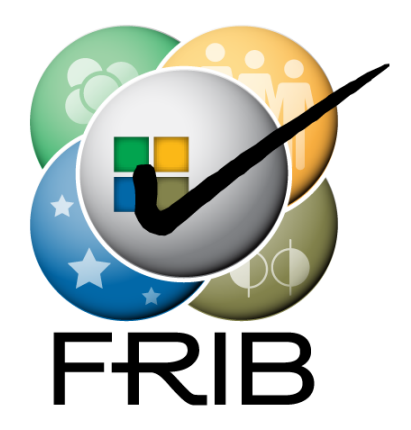

#### **Status of XAL at FRIB**

Paul Chu Professor

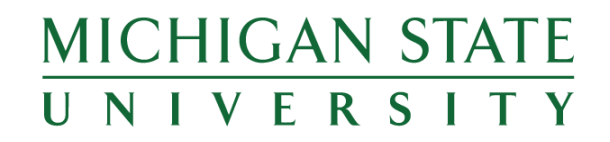

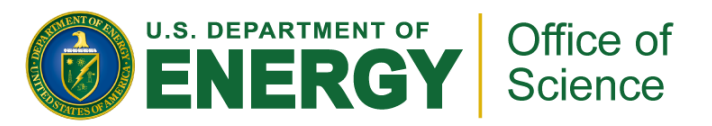

This material is based upon work supported by the U.S. Department of Energy Office of Science under Cooperative Agreement DE-SC0000661. Michigan State University designs and establishes FRIB as a DOE Office of Science National User Facility in support of the mission of the Office of Nuclear Physics.

# **Outline**

- Usual setup procedure
- Modifications to XAL and Online Model
- XAL configuration files and database
- Benchmark online model
- Lattice/Model database
- ReA3 Tuning Application
- Summary

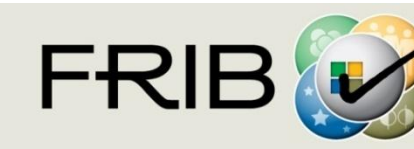

## **Set up XAL at FRIB**

- Prepared XAL XDXF files from IMPACT file via Matlab
- XAL source code
	- "xal4frib" package in FRIB local CVS repository
	- Branch off xal4lcls
	- Same source code also in SourceForge (xal\_frib project)
- XAL source code, compiled JAR files and configuration files saved on shared folder (accessible from both Windows and Linux)
	- Examples/simple scripts for MATLAB and JYTHON

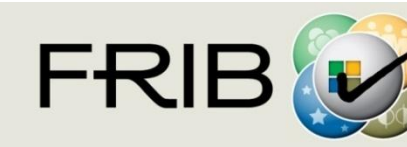

#### **Modifications to XAL/Online Model**

- New device types added:
	- Cylindrical bend
	- Spherical bend
	- Electrostatic dipole
	- Electrostatic quadrupole
- Transfer matrix longitudinal elements modified due to different coordinate system units and reference particle frame

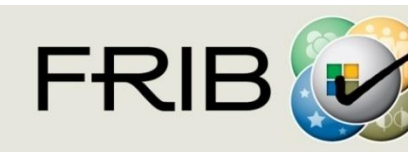

### **XAL Configuration Files and Database**

- XAL initialization files for FRIB linac and ReA3
	- A temporary set generated from physicists' spreadsheets
	- Only design lattice for FRIB, ReA3 file has EPICS PV names
	- Unit conversion such as field vs. integrated field, power supply current vs. field
- Master spreadsheet
- Java program upload the master spreadsheet to RDB
- Java program to generate XAL files from database via RDB data access API (aka "DB2XAL")

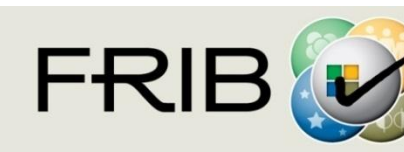

# **Online Model Benchmark [1]**

- Join effort with ReA3 and Accelerator Physics Department (thanks to C. Benatti, D. Leitner, M. Syphers, W. Wittmer, X. Wu, Y. Yamazaki, Y. Zhang, Q. Zhao)
- Compare with other codes
	- COSY (matrix based)
	- IMPACT (multi-particle tracking)
- Comparison
	- Scripts to extract model data
	- Same initial beam conditions
	- Compare individual device types
	- Compare beamlines

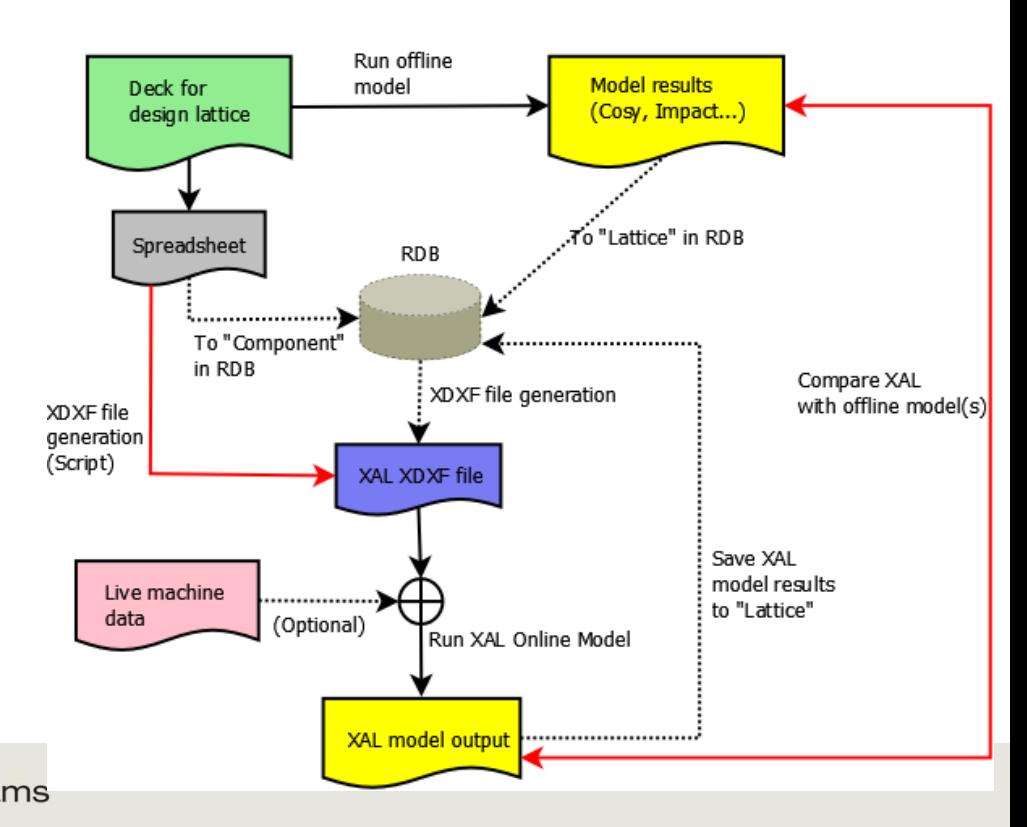

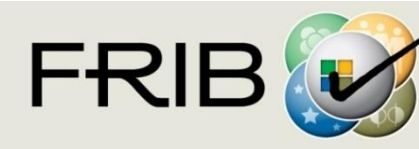

#### **Online Model Benchmark [2]**

- Compare individual devices
	- Focus
		- »Quad magnetic, electrostatic
		- »Solenoid
		- »Sextupole
	- Bend
		- »Spherical Bend
		- »Cylindrical Bend
	- Accelerate
		- »Cavity single-gap, multi-gap
	- All 6x6 matrices agreed between XAL and COSY
- Beam parameters to compare
	- Energy
	- 6x6 Transfer Matrix
	- Phase space coordinates, Twiss parameters  $(α,β,ε)$
	- Phase advance, Dispersion, Chromaticity

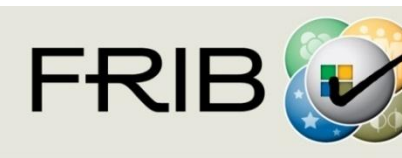

### **Lattice/Model Database Design**

- Model database for storing model run input and output data
- **Based on SLAC/LCLS XAL Machine Model and IRMIS 3 Schemas**
- **Loosely coupled to rest of global DB**
- General lattice/model data holder
	- Prototype with FRIB official expanded lattice
- Modes support:
	- Design
	- Live machine
	- User-defined
	- Other
- Code independent
- Collaboration with BNL

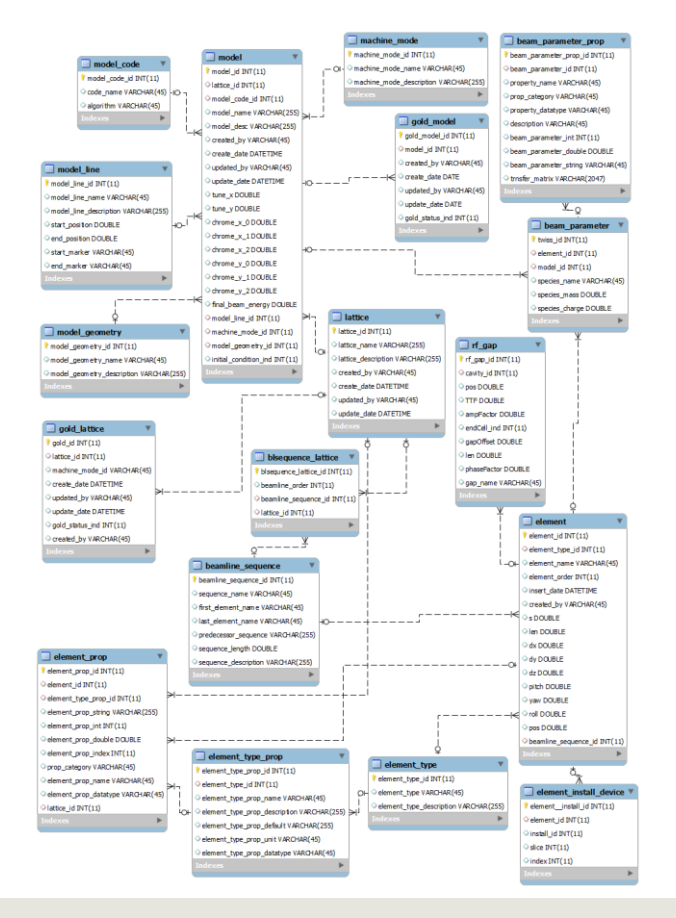

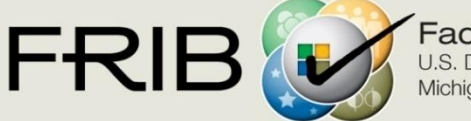

### **ReA3 Physics Applications**

#### Cavity Setting App

- Based on desired energy, calculate cavity amplitude (all cavities set to the same amplitude)
- Based on TOF, calculate cavity phases
- Testing with Virtual Accelerator »Read-only mode with real machine
- Unable to fully test due to low-level issues

#### ■ ReA3 model fitting

- Solenoid strengths in doubt
- Need beam time for further tests

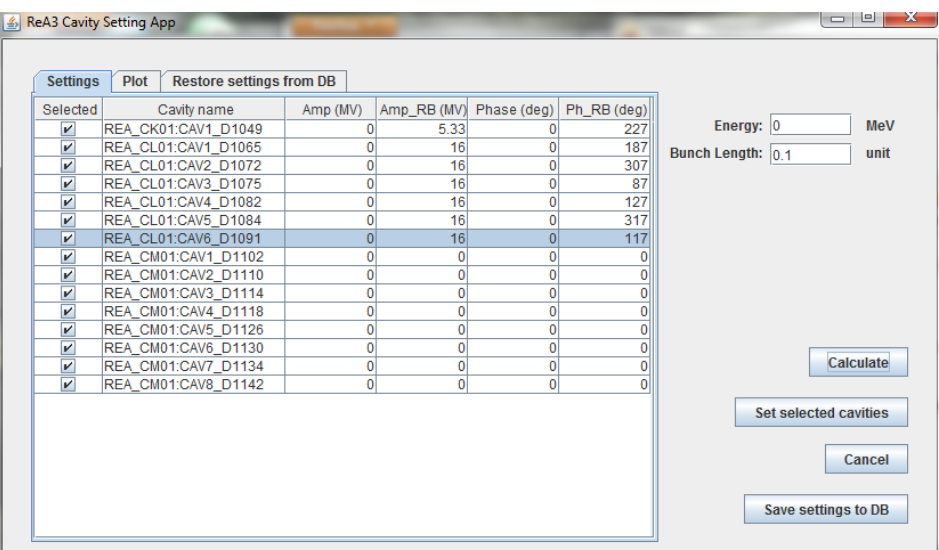

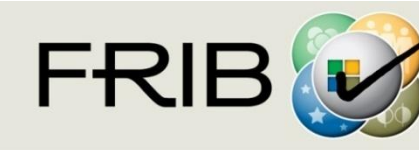

# **Summary**

- XAL deployed at FRIB
	- Site specific patches added
	- Initialization files for FRIB, ReA3
- XAL Online Model benchmarked with IMPACT, COSY
	- Online model certified and ready for ReA3 machine
- ReA3 applications prototyped
	- Preliminary program with GUI developed
	- Further algorithms will be added in the future
- Related database schemas prototyped
	- Device/Component (Lattice), and Model data
	- Database access API near completion
- Near future plan
	- Validate FRIB Linac data with XAL files generated from RDB

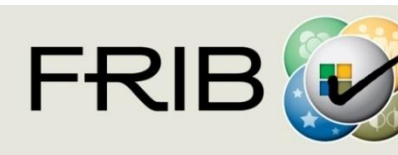